# Hacking with Postgres 11 – pg\_threads

Piotr Jarmuż, Allegro.pl

# allegro

PgConf.Russia 2019 – Feb 4/6 2019, Moscow

- Introduction about me and my company
- PostgreSQL 11 stored procedures current state and history
- Writing extensions technical background
- pg\_threads building POSIX thread API using PostgreSQL extension (3)
- How does it work example usage
- Transactional and nontransactional API another extension (3)
- How does it work example usage
- Putting it all together solving a Wordament game in single thread
- Game solution using pg\_threads scaling up
- Adding another node scaling out
- Conclusions

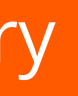

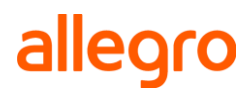

### Agenda

- How developers see RDBMS vs. what really a modern RDBMS is
- PostgreSQL offers 2D extensibility: create language: create procedure
- PostgreSQL default language is PL/pgSQL
- in PostgreSQL core since 1998 v6.4- loosely based on Oracle PL/SQL
- PL/pgSQL functions, procedures, triggers fully fledged procedural language
- reduced network traffic, encapsulation, security
- low level "C" functions usually base for PostgreSQL extensions
- resources official documentation https://www.postgresql.org/docs/11/static/server-programming.html
- tutorials http://www.postgresqltutorial.com/postgresql-stored-procedures/

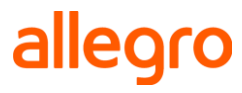

### PostgreSQL stored procedures current state and history

- PostgreSQL is a multiuser, multiprocessing environment
- in the simplest each psql session constitutes an execution context
- in stock version we lack a powerful abstraction of threads
- extension to the rescue pg\_threads
- abstract API borrowed from POSIX threads
	- ✓ create\_thread(name,thread\_proc,hostname:=NULL);
	- $\checkmark$  start\_thread(name);
	- ✓ join\_thread(name);
	- ✓ destroy\_thread(name);

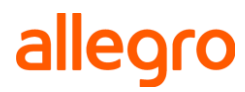

### Execution contexts in PostgreSQL

**5**

- using libpq client library
- asynchronous query execution
- exposing thread state via regular table thread\_list
- using PostgreSQL backend processes as thread containers
- a thread has a state CREATED,RUNNING,FINISHED
- still in statu nascendi API may change in future
- data separation local variables, local temporary tables private per thread
- data sharing regular PostgreSQL tables shared among threads
- time for simple demos: sleepers and idlers

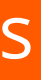

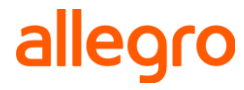

### Extension: pg\_threads

- By default threads can use regular Postgres tables to communicate
- Using tables is transactional and lacks synchronization primitives
- Need for well defined synchronous/asynchronous communication API
- Non-transactional API pg\_pipe loosely based on UNIX pipes
- Private and public pipes, blocking and nonblocking mode timeout
- Non persistent, all unreceived messages lost on instance restart
- Uses dynamic background worker process pipe server
- Useful for debugging, communication with external service
- Multiplexing large number of users over fewer connections
- Independent transactions

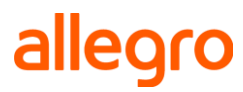

### Threads need to communicate – non-transactional API

- Stock Postgres version has LISTEN, NOTIFY, pg\_notify
- Has limitations, no timeout and difficult to pass data programatically
- For complementary purposes pg\_alert transactional communication
- Transaction based, blocking and nonblocking mode timeout
- Alerts are sent only sent on COMMIT
- Loosely based on UNIX signals but has idempotency property
- For communication with external service on transaction boundaries
- Uses pg\_pipe + Postgres native advisory locks API

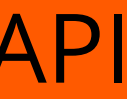

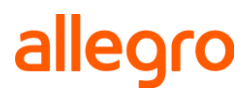

### Threads need to communicate – transactional API

- Threads should also be able to expose its current progress
- In stock version possible writing to log or on a console: raise notice
- Another module pg\_app\_info implements this feature
- Exposes non-transactionally extra thread info (module, action)
- Info can be updated independently on the transaction boundaries
- Data is visible in a table that can be joined to pg\_stats\_activity
- Useful for monitoring, tuning and debugging via regular select
- Uses pg\_pipe + background process for session tracking

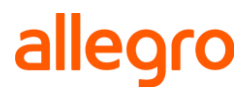

### Threads need to communicate – tracking thread/session progress

**9**

- original from Microsoft
- popular as mobile app
- displays a board 4x4 with random letters
- goal is find as many words as long as possible
- 120 sec for solution
- 3 letter minimum length
- no reuse of board tiles in current run
- great for learning new words :)

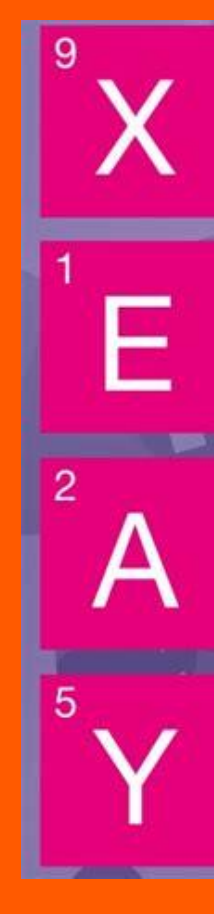

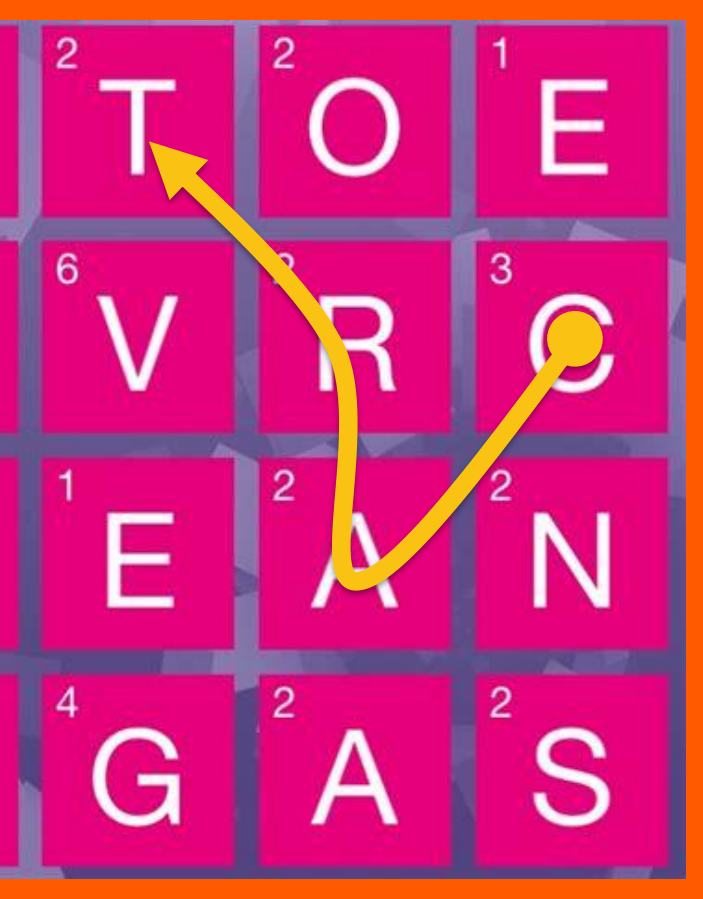

### Wordament game

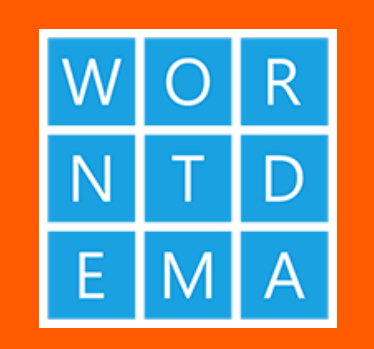

CART

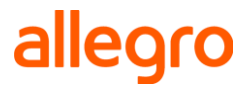

### • data structures

- ✓ current word being built local variable
- $\checkmark$  board representing state of the game temporary table
- $\checkmark$  solution table for found words temporary table
- ✓ dictionary for checking valid words regular PostgreSQL table
- algorithm used depth first search tree with dynamic decision pruning
- Unicode support for many languages

\$> (echo "begin;"; aspell -d ru dump master | aspell -l ru expand | sed 's/  $/\n$ n/g' | (sed -r 's/(.\*)/\U\1/g'| sort | uniq -i| sed = | sed 'N;s/\n/\t/'";s/'/''/g"| sed -r "s/(.\*)\t(.\*)/insert into words ru values (\1,'\2');/g"; echo "commit;" )) | psql -d wordament

### alleord

### Solution - single thread

- let's play!
- psql> select play('xtoe evrc aean ygas');

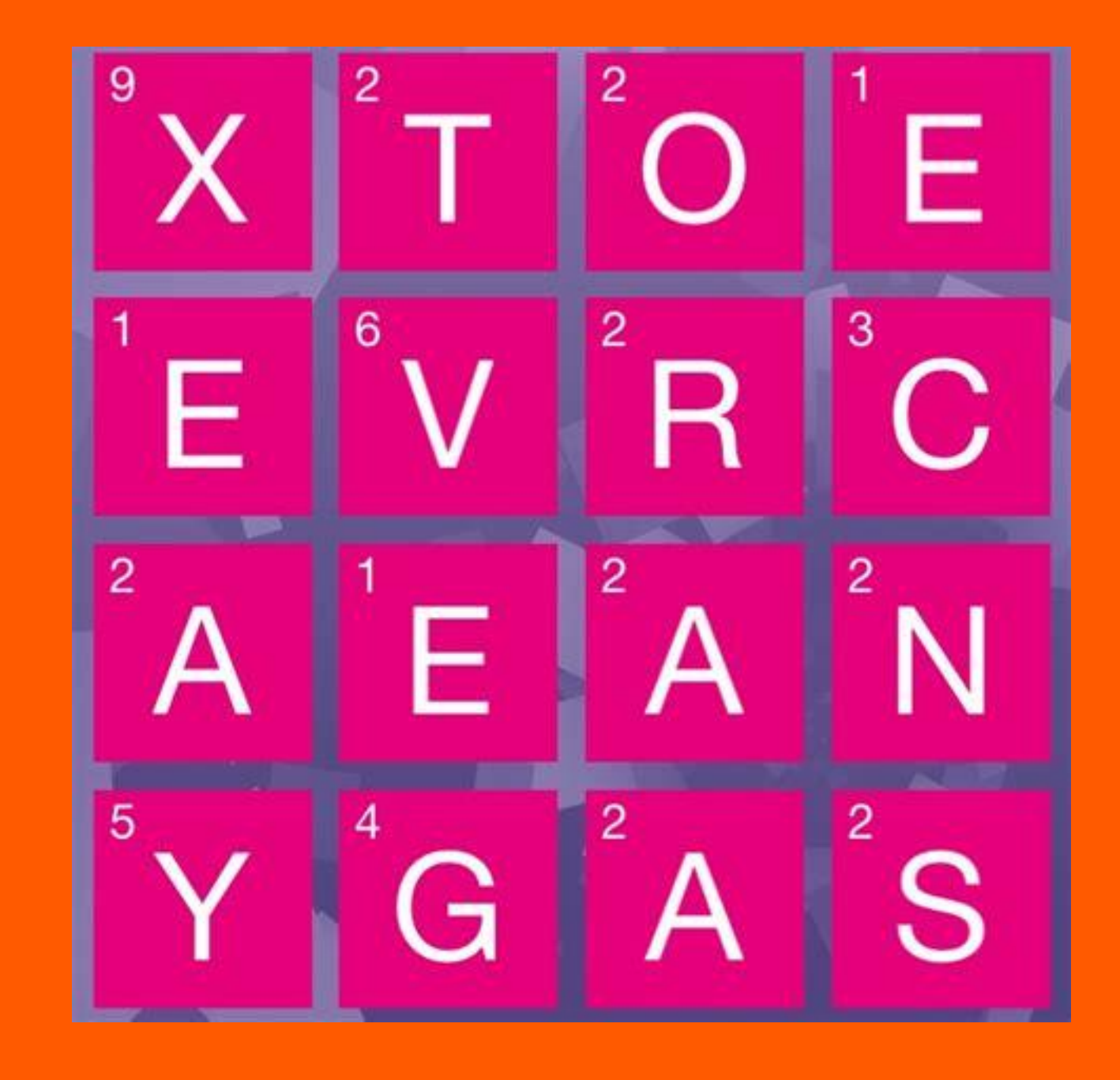

### allegro

### Solution - single thread

psql> select play('xtoe evrc aean ygas'); CARNAGE **CAVERNS CORNAGE CRANAGE** EXTRAVAGANCE (275 rows) Time: 2413.135 ms

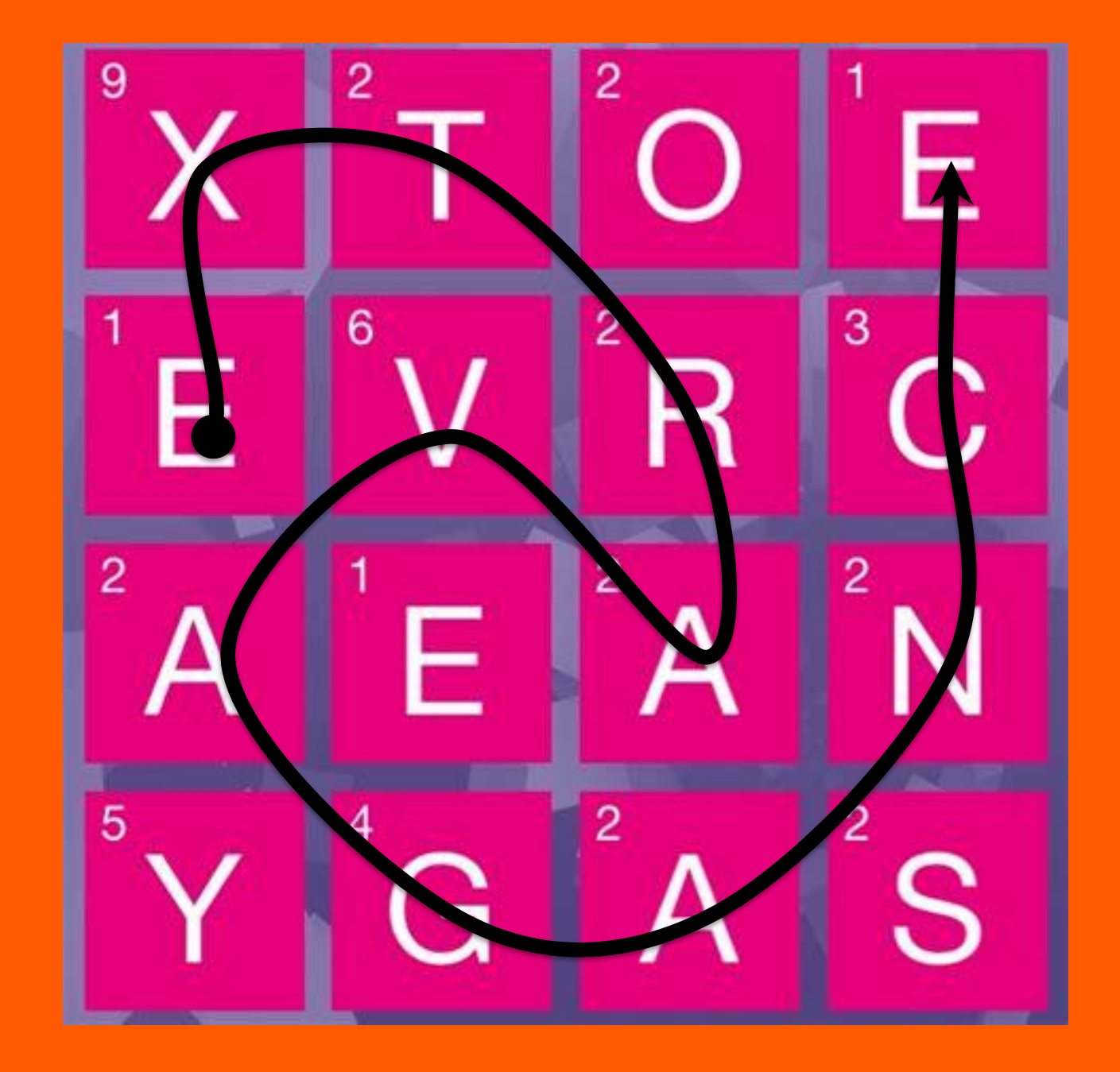

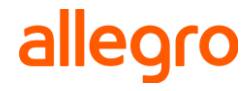

### Solution - single thread

- in general game theory is a branch of mathematics
- lots of practical applications in economy, military
- easily parallelizable "embarrassingly parallel"
- Wordament game is no other than that inherent parallelism
- up to 16 independent search trees can be run in parallel

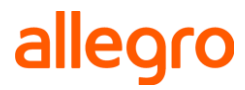

### Inherent parallelism in game

- refactoring code a bit
- partitioning root search for distributing load
- replicating game state
- expanding data structures new table gsolution
- it scales up!

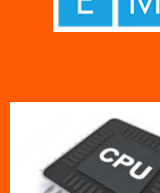

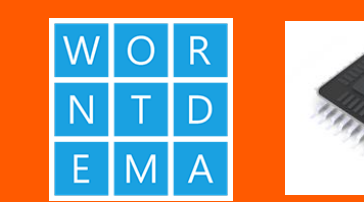

 $\overline{\mathsf{N}}$ 

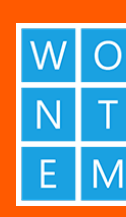

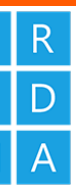

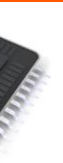

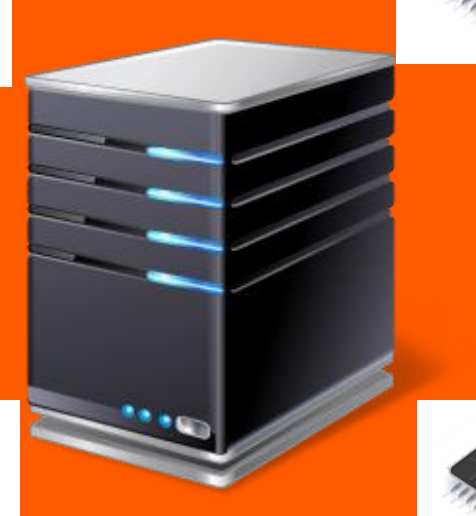

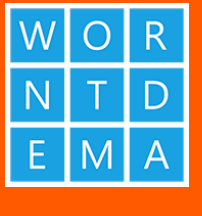

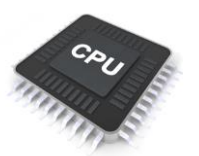

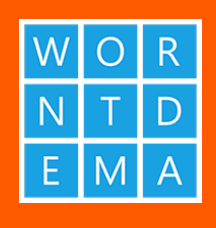

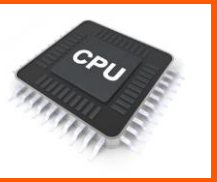

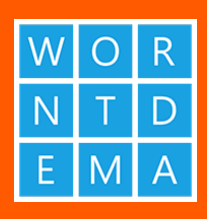

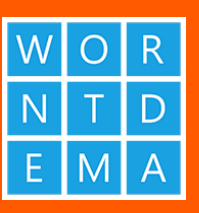

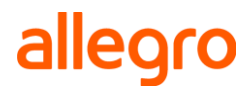

### Solution - multiple threads

### Scaling out – another node, pg\_logical

- scaling out > scaling up use commodity hardware
- using pg\_logical publication and subscription
- another node set-up in logical replication asymmetric pg logical is unidirectional
- 2 sets of PUB/SUB: input and output
- input publication pushes input data to slave(s)
- output publication pushes output data to master optional part
- alternatively master fetches remote data via FDW
- threads extension already support remote threads execution context distribution
- pg\_logical data distribution/replication
- we can stick to paradigm process data locally

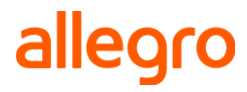

- no refactoring this time we are already parallel
- enable slave host
- just run the same parallelized version
- let built-in thread scheduler pick up the hosts for running
- language tables converge via input publication -> to slave(s)
- gsolution table converges results via output publication/subscription -> to master
- it scales out!

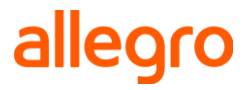

### Solution - multiple threads, multiple nodes

### Solution - multiple threads, multiple nodes

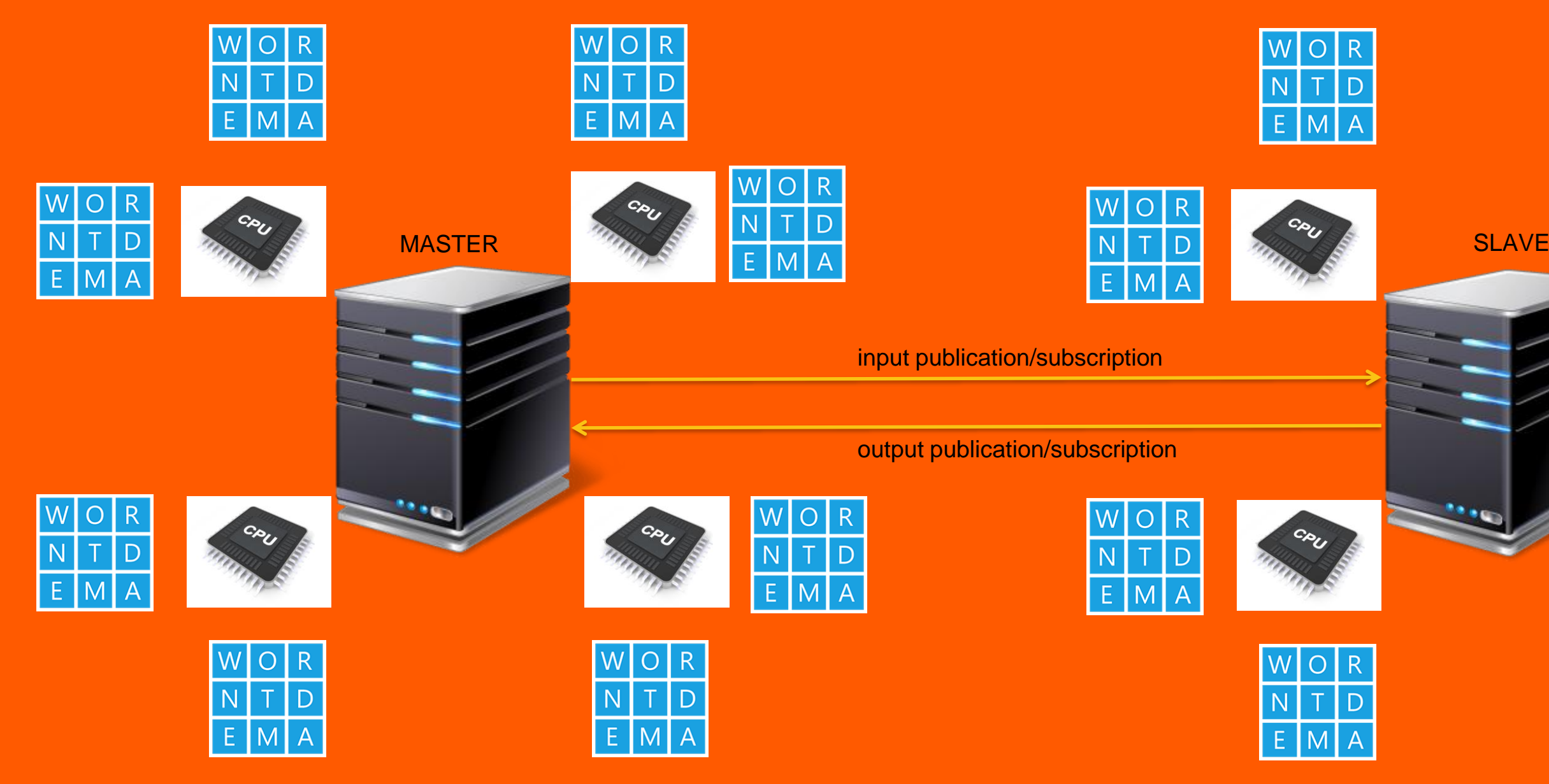

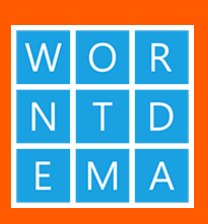

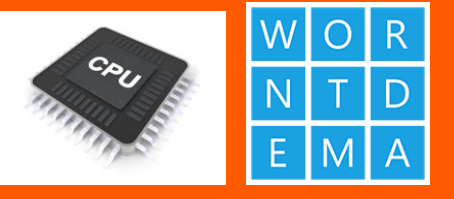

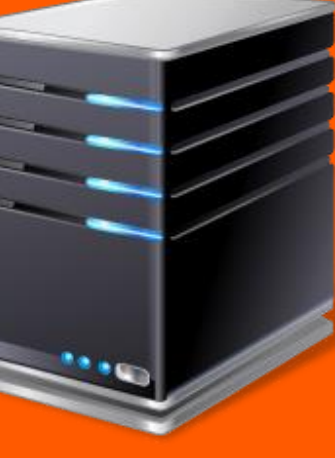

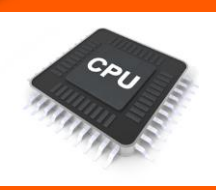

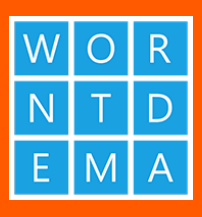

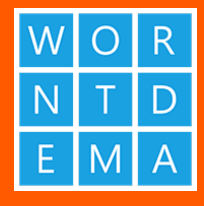

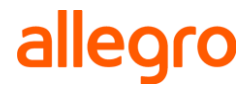

### **Conclusions**

- PostgreSQL is inherently parallel environment
- needs a little user support in parallelization user assisted
- more and more contexts use parallel workers already out of the box
- scaling up and out thread extension + logical replication and/or sharding
- next step look at PostgreSQL dynamic background processes
- try out threads in BDR environment
- PostgreSQL is a powerful computational environment that can be main data hub in your data center

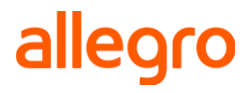

## Thank you for your attention. Questions?

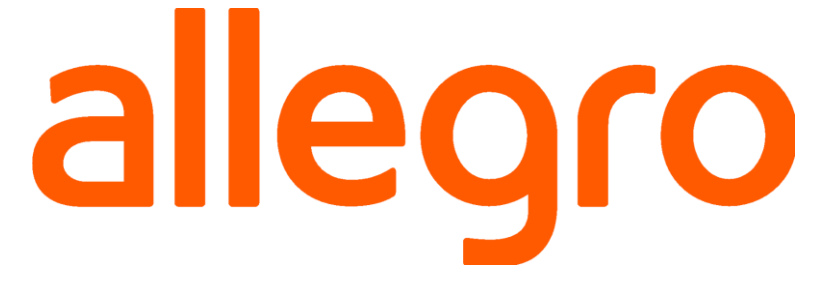